# Measuring Inequality in Sampling Surveys

Sebastian Wójcik

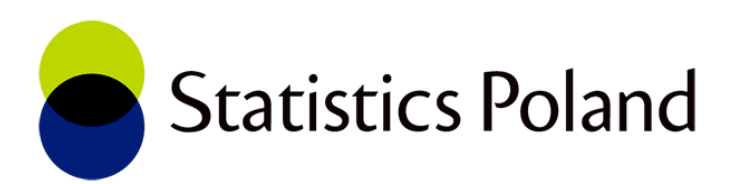

# Presentation plan

- **·** Introduction
- Inequality measures
- R package
- Example

### Introduction

- One of the core activities of official statistics is conducting the sample surveys.
- An integral part of sample surveys is a sampling error. It has a strong impact on reliability of provided estimates in terms of precision.
- **Information about estimated totals, means etc. is incomplete without** their precision or confidence interval.
- ▶ Sampling error is strictly connected with sampling design, inclusion probabilities and sampling weights.
- Methods used for processing the sample surveys must enable a data weighting.
- Data weighting is an important element in calculating the estimates' precision.

### Introduction

- ▶ Concept of inequality is in a domain of interest of economists, sociologists, statisticians etc.
- ▶ Income Inequality, Lifetime Inequality, Inequality of Wealth and Inequality of Opportunity are particular concepts of inequality in economics.
- Scientists developed many inequality measures for variables on ratio scale as well as for ordinal scale.

### Introduction

- Among various R packages for data analysis, not all of them implement methods suitable for weighted data.
- In a case of inequality analysis, there is lack of packages that offer a wide spectrum of inequality measures as well as data weighting and provide precision of a given inequality measure.
- It lead us to idea of creating relevant package built up on new content as well as on using and extending functions in available packages (ineq, sampling)
- After testing and enhancing, the R package will be available on GitHub account of Statistics Poland <https://github.com/statisticspoland>

The R package contains several measures of inequality:

- available in ineq package: Atkinson, Gini, Kolm, Ricci-Schutz, Theil, Entropy and Coefficient of Variation
- **F** new measures: Hoover index, Jenkins index, Cowell and Flachaire index, Palma ratio, 20:20 ratio, Leti index, Allison and Foster index.

All methods were implemented with the possibility to weight the data.

Assume that:

- $x_i$  value of the i-th element
- $w_i$  weight of the i-th element
- $\mu$  arithmetic mean

 $\mu_{w}$ - weighted arithmetic mean

$$
\mu_{w} = \frac{\sum w_{i} x_{i}}{\sum w_{i}}
$$

#### **Gini coefficient**

$$
G = \frac{\sum_{i=1}^{n} \sum_{j=1}^{n} |x_i - x_j|}{2n^2 \mu} \qquad G = \frac{\sum_{i=1}^{n} \sum_{j=1}^{n} |x_i - x_j| w_i w_j}{2(\sum_{i=1}^{n} w_i)^2 \mu_w}
$$

**Hoover Index**

$$
H = \frac{1}{2} \frac{\sum_{i=1}^{n} |x_i - \mu|}{\sum_{i=1}^{n} x_i} \qquad H = \frac{1}{2} \frac{\sum_{i=1}^{n} w_i |x_i - \mu_w|}{\sum_{i=1}^{n} w_i x_i}
$$

**Theil index** 

 $T_1 =$ 1  $\overline{n}$  $\sum$  $i=1$  $\boldsymbol{n}$  $x_i$  $\mu$ ln  $x_i$  $\mu$ 

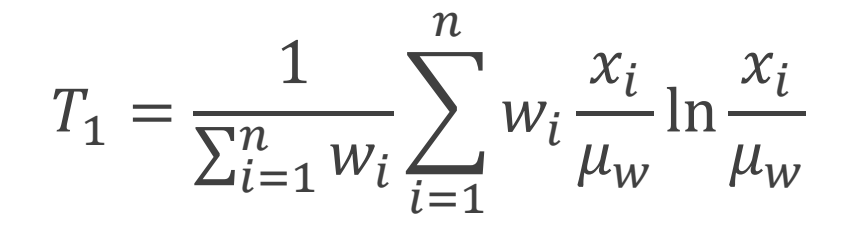

Theil T Theil L  $\boldsymbol{\eta}$  $T_0 =$ 1  $\overline{n}$  $\sum$  $i=1$  $\boldsymbol{n}$ ln  $\mu$  $x_i$ 

$$
T_0 = \frac{1}{\sum_{i=1}^n w_i} \sum_{i=1}^n w_i \ln \frac{\mu_w}{x_i}
$$

#### **Atkinson's coefficient**

Determined for a  $\epsilon$  parameter chosen by the researcher

$$
A = \begin{cases} 1 - \frac{1}{\mu} \left( \frac{1}{n} \sum_{i=1}^{n} x_i^{1-\epsilon} \right)^{\frac{1}{1-\epsilon}} & \text{for } \epsilon \neq 1 \\ 1 - \frac{1}{\mu} \left( \prod_{i=1}^{n} x_i \right)^{\frac{1}{n}} & \text{for } \epsilon = 1 \end{cases} \qquad A = \begin{cases} 1 - \frac{1}{\mu_w} \left( \frac{1}{\sum_{i=1}^{n} w_i} \sum_{i=1}^{n} w_i x_i^{1-\epsilon} \right)^{\frac{1}{1-\epsilon}} & \text{for } \epsilon \neq 1 \\ 1 - \frac{1}{\mu_w} \left( \prod_{i=1}^{n} x_i^{w_i} \right)^{\frac{1}{\sum_{i=1}^{n} w_i}} & \text{for } \epsilon = 1 \end{cases}
$$

Let us denote:

- $c = (c_1, c_2, \dots, c_m)$  ordinal scale of values  $(c_i < c_j$ , whenever  $i < j$ ) e.g. Likert scale,
- $n_i$  frequency of  $c_i$ . In a case of weighted data  $n_j = \sum_{k:\,x_k = c_j} w_k$

$$
\cdot \quad F_N^i = \frac{\sum_{j=1}^i n_j}{n}.
$$

**Leti index** 

$$
L = 2 \sum_{i=1}^{m-1} F_N^i \left[ 1 - F_N^i \right]
$$

#### **Allison and Foster Index**

k - the median category derived from the relations  $c_k = med(X)$ Mean value below median

$$
\mu_X^L(c) = 2 \left( \sum_{i=1}^{k-1} c_i \left( F_N^i - F_N^{i-1} \right) + c_k \left( 0, 5 - F_N^{k-1} \right) \right)
$$

Mean value above median

$$
\mu_X^U(c) = 2 \left( \sum_{i=k+1}^n c_i \left( F_N^i - F_N^{i-1} \right) + c_k \left( F_N^k - 0.5 \right) \right)
$$

Allison and Foster index

$$
I_X^{AF}(c) = \mu_X^U(c) - \mu_X^L(c)
$$

The R package was developed in the following steps:

- Deriving inequality measures formulas for weighted data.
- Coding new inequality measures
- Extending inequality measures from ineq package to cover weighted data
- Adding function *ineq.weighted* to deliver all inequality measures for a given data set
- Adding function *ineq.weighted.boot* to extend the output of *ineq.weighted* by bootstrap

The package contains the following inequality measures:

- $\triangleright$  Hoover(X,W=rep(1,length(X)),
- $Gini(X, W=rep(1, length(X)),$
- $\triangleright$  Theil\_L(X,W=rep(1,length(X)),
- $\triangleright$  Theil\_T(X,W=rep(1,length(X)),
- ➢ Atkinson(X,W=rep(1,length(X),Atkinson.e=1),
- $\triangleright$  Kolm(X,W=rep(1,length(X),parameter=1),
- $\triangleright$  Entropy(X,W=rep(1,length(X),parameter=0.5),
- $\triangleright$  CoefVar(X,W=rep(1,length(X)),
- $\triangleright$  RicciSchutz(X, W=rep(1, length(X)),
- $\triangleright$  Leti(X, W=rep(1, length(X)),
- $\triangleright$  AF(X, W=rep(1, length(X)),
- $\triangleright$  Prop20\_20(X,W=rep(1,length(X)),
- $\triangleright$  Palma(X,W=rep(1,length(X)),
- Jenkins(X,W=rep(1,length(X),Jenkins.alpha=0.8) (covers also Cowell and Flachaire index)

X is a data vector, W is a vector of weights.

ineq.weighted(

X, W=rep(1,length(X)), Atkinson.e=1, Jenkins.alfa=0.8, Entropy.e=0.5, Kolm.p=1)

**Output** The function generates weighted mean and sum of X, and all inequality measures.

ineq.weighted.boot(  $X, W = rep(1, length(X)),$ Atkinson.e=1,Jenkins.alfa=0.8,Entropy.e=0.5,Kolm.p=1, keepSamples=F, keepMeasures=F, B=1000, conf.alpha=0.05, calib.boot=F, Xs=rep(1,length(X)), total=sum(W), calib.method='truncated')

B – numer of bootstrap samples.

keepSamples – if TRUE, it returns bootstrap samples of data (Xb) and weights (Wb) keepMeasures – if TRUE, it returns values of all inequality measures for each bootstrap sample calib.boot - if FALSE, then naive bootstrap is performed, calibrated bootstrap elsewhere calib.method – weights' calibration method for function *calib* (sampling) conf.alpha – significance level for confidence interval.

ineq.weighted.boot( X,W=rep(1,length(X)), Atkinson.e=1,Jenkins.alfa=0.8,Entropy.e=0.5,Kolm.p=1, keepSamples=F, keepMeasures=F, B=1000, conf.alpha=0.05, calib.boot=F, Xs=rep(1,length(X)), total=sum(W), calib.method='truncated')

#### **Output**

For weighted mean and weighted total of X as well as for each inequality measure, this functions returns outputs from *ineq.weighted* and bootstrap outcomes: expected value, bias [in %], standard deviation, coefficient of variation, lower and upper bound of confidence interval.

Ilocos {ineq} - Income metadata from surveys conducted by the Philippines' National Statistics Office. Weights included.

We shall compare income inequality among men and women (head of a household).

```
library(ineq)
data(Ilocos); attach(Ilocos)
Female <- ineq.weighted.boot(income[sex=='female'],
                              AP.weight[sex=='female'],
                              keepMeasures = T, B = 1000)
Male \le ineq.weighted.boot(income[sex=='male'],
                            AP.weight[sex=='male'],
                            keepMeasures = T, B = 1000)
```
Visualize Gini coefficient distributions with ggplot2.

```
library(ggplot2)
df=data.frame(sex=c(rep(c('female','male'),each=1000)),
              Gini=c(Female[[2]][,'Gini'],Male[[2]][,'Gini']))
df %>% ggplot()+
  geom_density(aes(x=Gini,fill=sex),alpha=0.5)+
  thene_bw() +theme(legend.position = 'bottom')
```
Visualize Gini coefficient distributions with ggplot2.

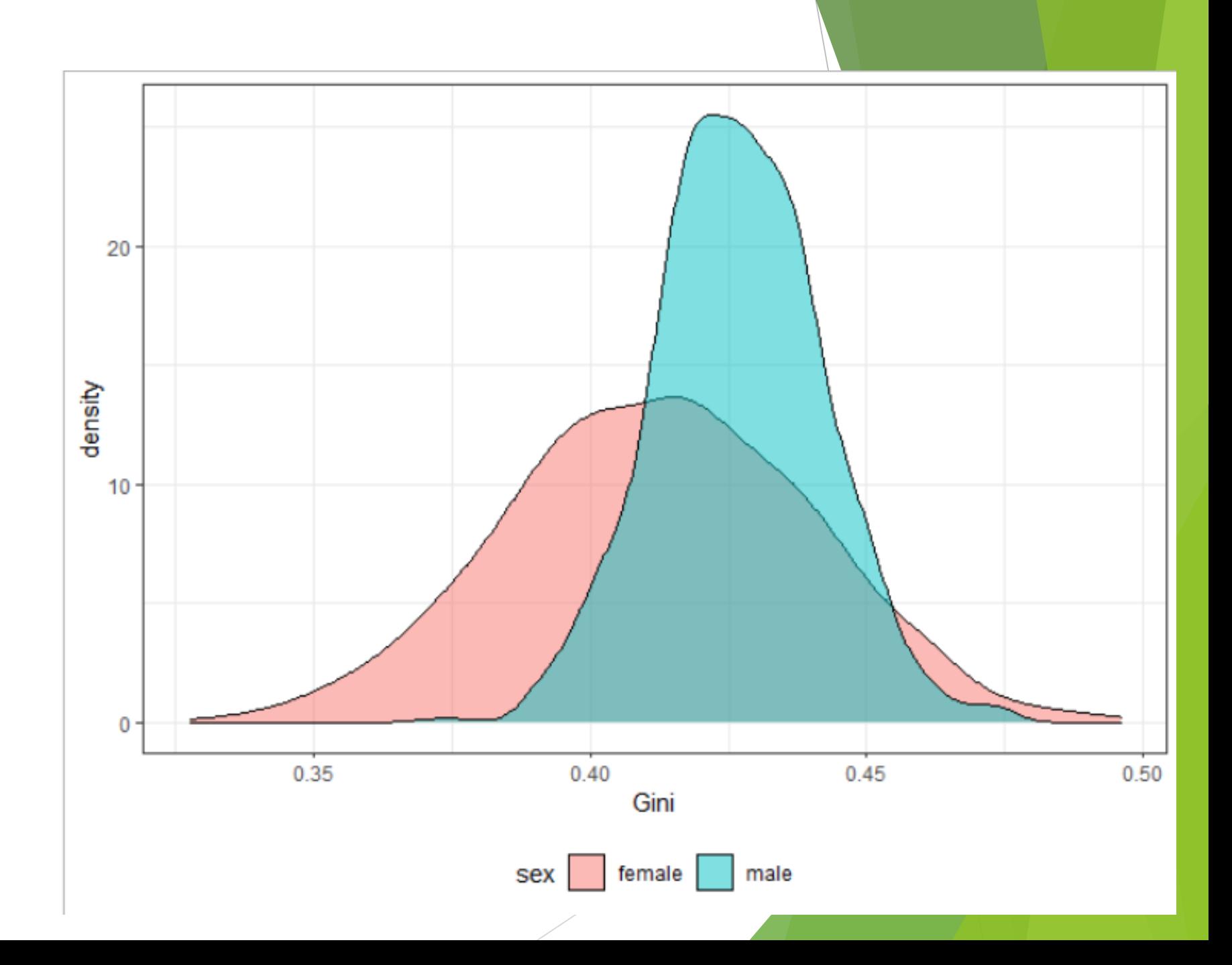

Testing normality of distribution with Jarque-Bera test from normtest package.

In both cases p-value is greater than 0.05.

Hence, we can use statistical tests which are based on normal distribution assumption.

```
library('normtest')
library('dplyr')
Female[[2]][, 'Gini'] %>% jb.norm.test()
```

```
##Jarque-Bera test for normality
##
#### data: .
## JB = 2.5024, p-value = 0.257
```
Male $[[2]][, 'Gini']$  %>% jb.norm.test()

```
##Jarque-Bera test for normality
####\## data: .
## JB = 1.9303, p-value = 0.3775
```
Testing difference in means with *t.test*. P-value is lower than 0.05. Mean value of Gini coefficient for women amounted to 0.4129 and it is significantly lower than for men which amounted to 0.42678

t.test(Female[[2]][,'Gini'],Male[[2]][,'Gini'])

 $##$ Welch Two Sample t-test ##  $##$ ## data: Female[[2]][, "Gini"] and Male[[2]][, "Gini"] ## t = -14.106, df = 1559.8, p-value < 2.2e-16 ## alternative hypothesis: true difference in means is not equal to 0 ## 95 percent confidence interval: -0.01571447 -0.01187777 ## ## sample estimates: ## mean of x mean of y ## 0.4129748 0.4267709

# Thank you for attention

Sebastian Wójcik [s.wojcik@stat.gov.pl](mailto:s.wojcik@stat.gov.pl)

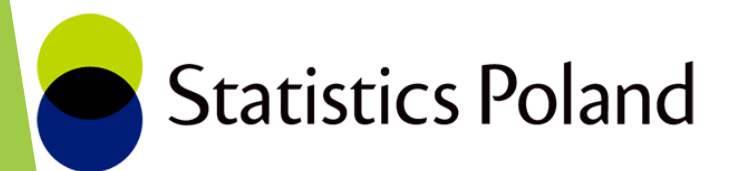